# **МОДЕЛИРОВАНИЕ БИОЛОГИЧЕСКИХ ПРОЦЕССОВ**

### Модель – любой образ, аналог какого-либо объекта, процесса или явления.

#### **Виды моделей**

 $\Omega$ 

 $\overline{C}$ 

#### **Натуральные (материальные) Информационные**

 $\cup$ 

Информационная модель - набор величин, содержащий всю необходимую информацию об исследуемых объектах и процессах (описание объекта или процесса моделирования). Формы информационных моделей: вербальная; математическая; табличная; графическая.

## Этапы моделирования:

I. Предметная постановка задачи (например: биологическая); II. Математическая постановка задачи (вывод формул); III. Определение констант уравнения (задание начальных условий); IV. Решение задачи (уравнения); V. Анализ полученных решений.

# **Примеры моделирования**

#### Пример 1.

Тема : «Работа сердца» - моделирование процессов влияния физической нагрузки на функциональные возможности сердца.

 **ПРИЛОЖЕНИЕ 1.doc**

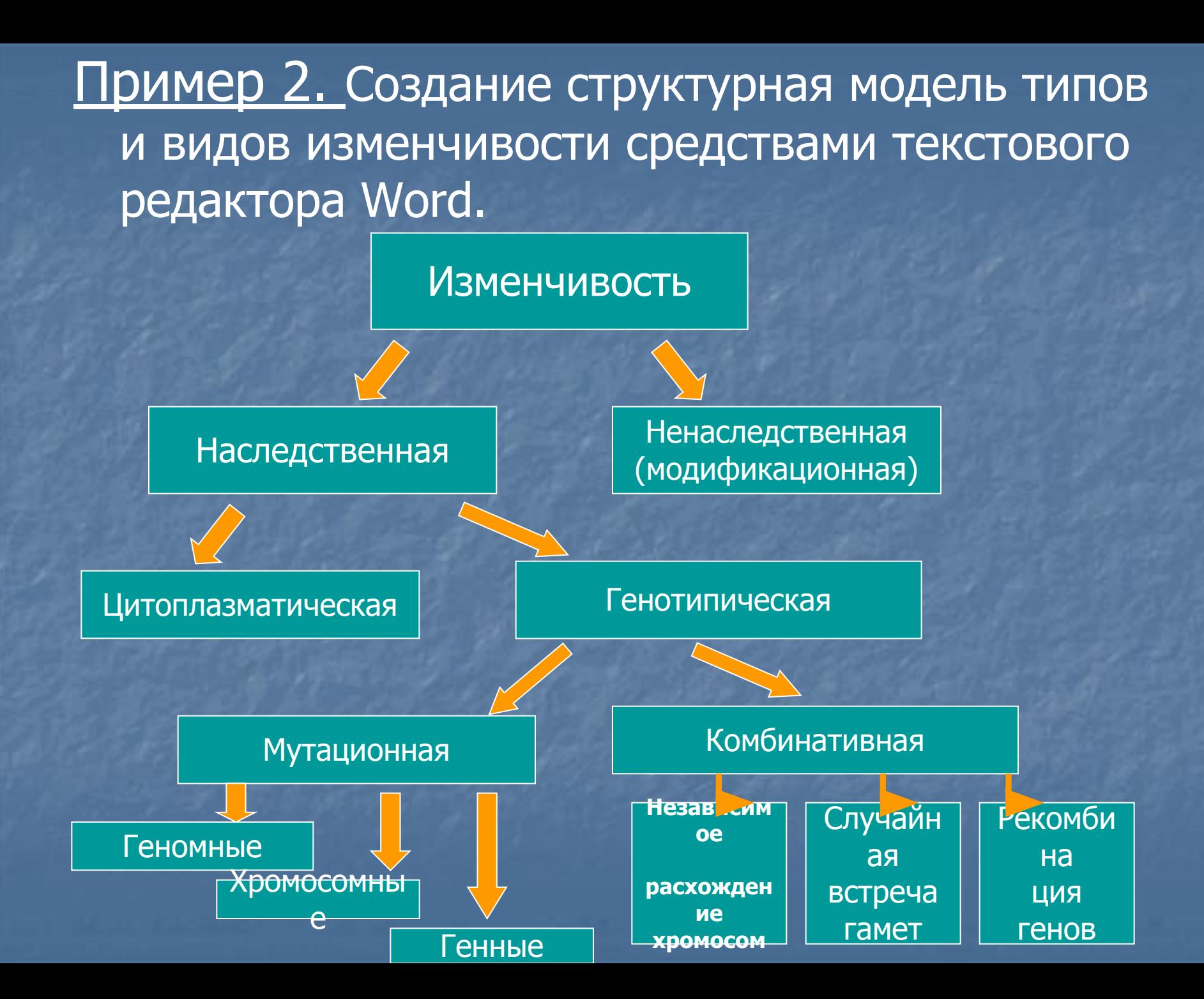

Пример 3. Моделирование как метод изучения биологии, на примере расчета численности особей в популяции

> **Модель Мальтуса**  $U = Uo*e^{\varepsilon^*\Delta t}$

Где: **Δt -** время (в месяцах)  **U -** численность особей в популяции (шт.) **U0**  первоначальная численность особей в популяции (шт.) **α**  коэффициент рождаемости  **β -** коэффициент смертности

**ε -** разность коэффициентов рождаемости и смертности

### Зависимость числа особей популяции от коэффициента

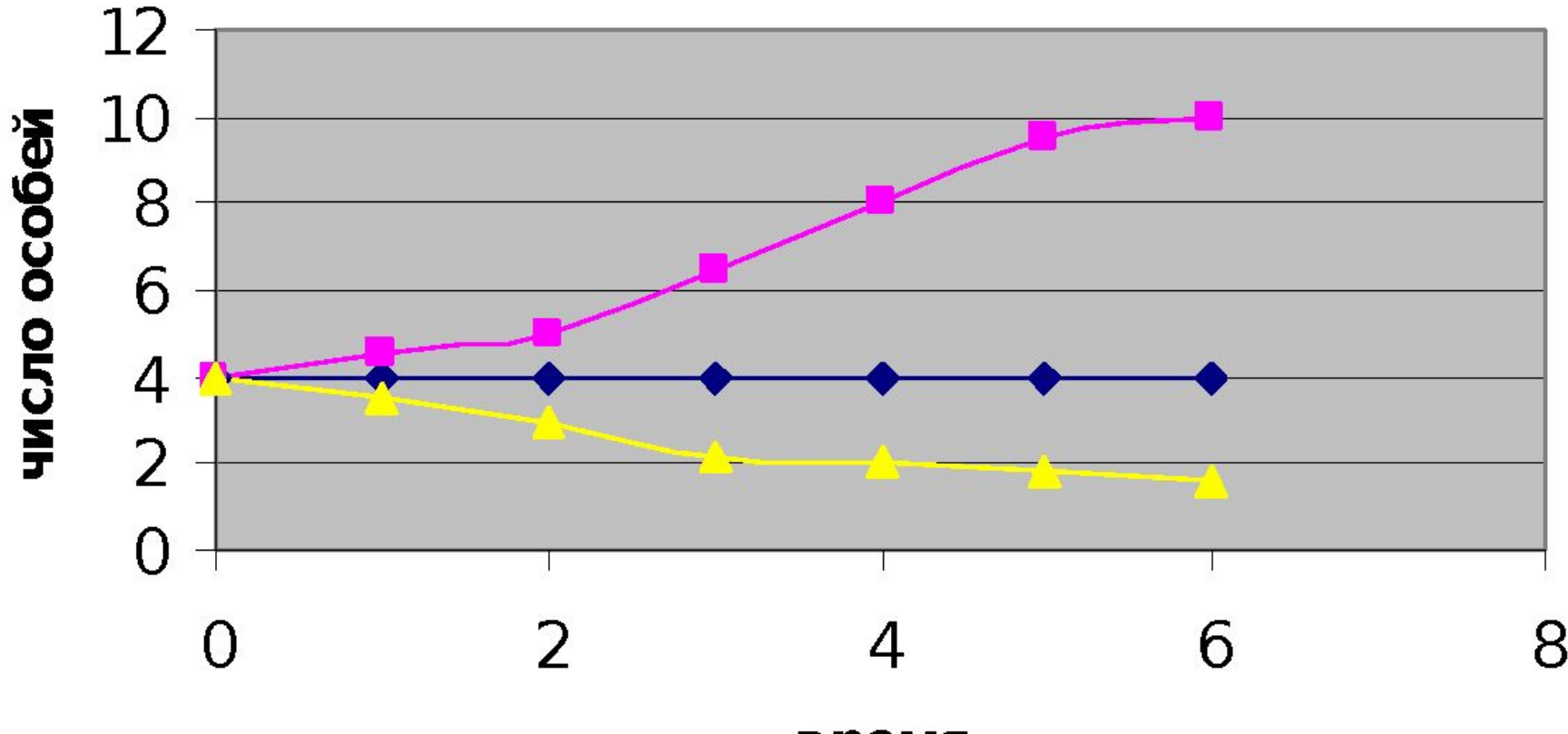

время

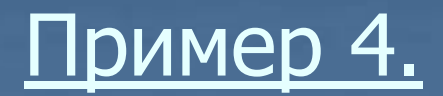

Задача: в результате самоизреживания елей в густых посадках число деревьев на 1 га составляло: в 20-летних насаждениях – 6720, в 40-летних – 2380, в 60-летних – 1170, в 80-летних – 755, в столетних – 555, а в 120-летних – 465. Начертить график уменьшения стволов елей в лесу, при увеличении возраста.

#### Решение:

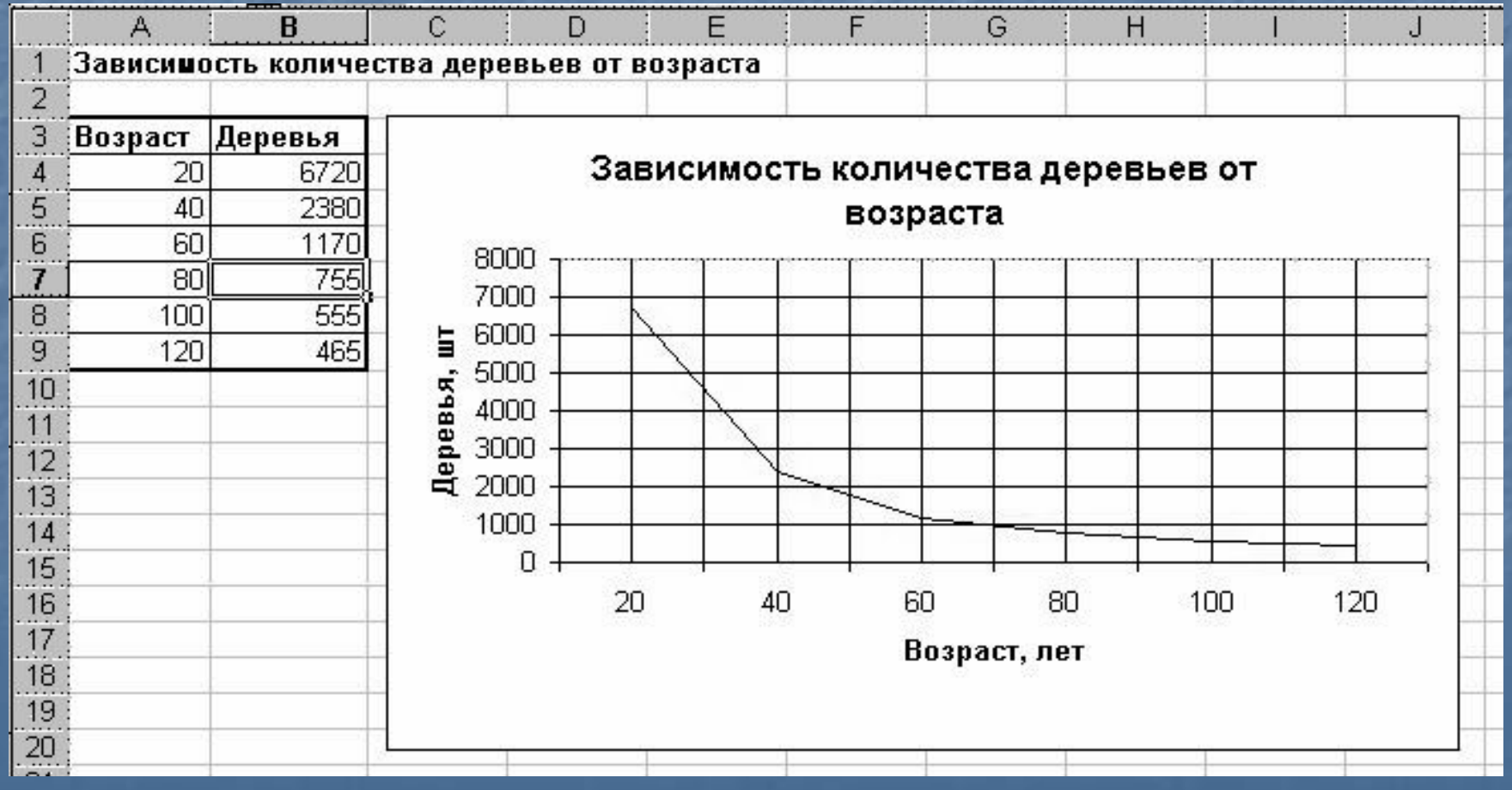

#### Пример 5.

 Задача: в одном из опытов мелкие насекомые-паразиты искали и заражали своими яйцами куколки-пупарии комнатной мухи. В разных вариантах опыта 40 паразитам предлагали разное число куколок: 25, 50, 100, 200 и 300. Число зараженных куколок оказалось соответственно 18, 32, 48, 54, 62. Начертить график зависимости числа зараженных пупариев, приходящихся на одного паразита, при увеличении численности жертв.

Решение:

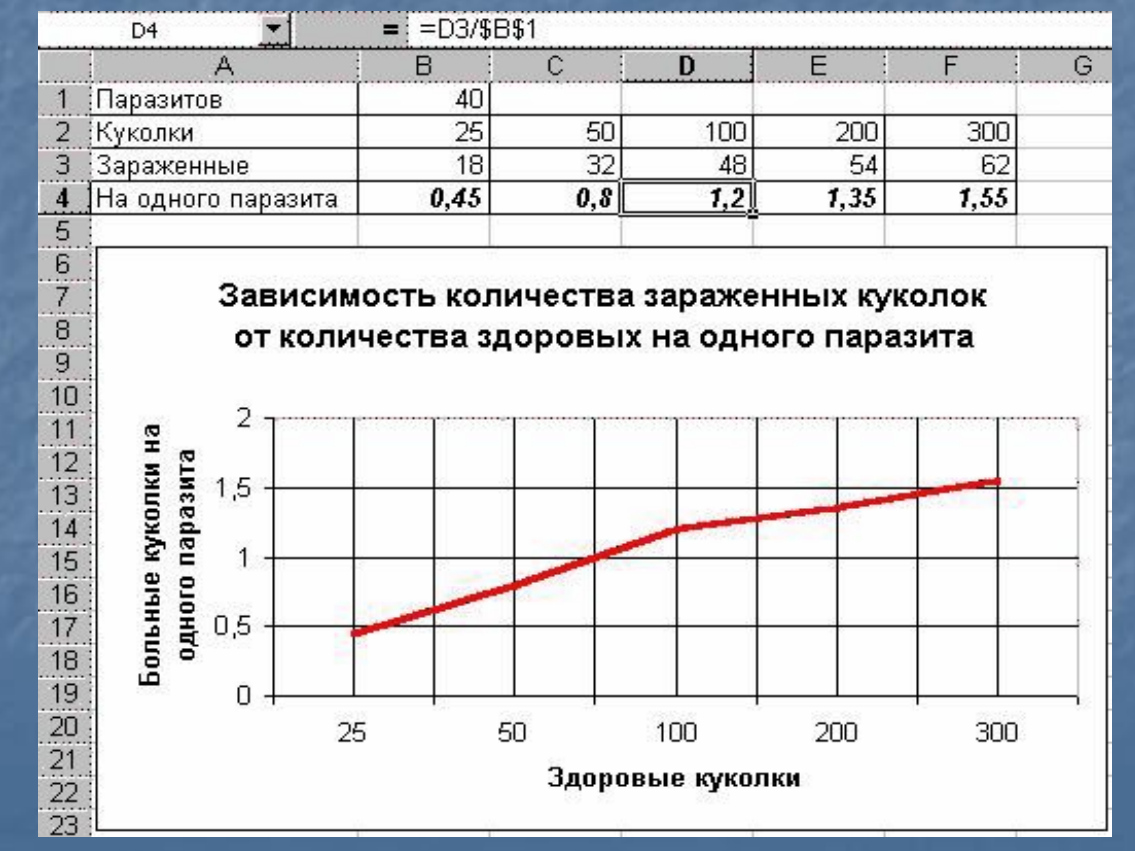

# Программирование

#### Задача по теме: "Линейная структура".

 Чтобы прокормить мальчика в течение года необходимо некоторое количество телят, для телят нужно люцерны определенной массы. В этой массе содержится 14,9 млн. калорий, в телятах – 1,19 млн. калорий, а в мальчике остается из этого количества 8300 (т.к. мальчик ест мясо, но не кости, шкуру или шерсть, которые также содержат связанную энергию). Рассчитать КПД при передаче энергии в каждом звене пищевой цепи.

Ri Люцерна CLS  $E1 = 14.9 * 10 ^6$  Энергия люцерны  $E2 = 1.19 * 10 ^{0.6}$  Энергия телят E3 = 8300 'энергия мальчика KPD1 = (E2 \* 100) / E1 'КПД люцерны KPD2 = (E3 \* 100) / E2 'КПД телят PRINT "КПД передачи энергии люцерны телятам равен: "; KPD1; "%" PRINT "КПД передачи энергии телят мальчику равен: "; KPD2; "%" END